# **nn ndbf**

nn ndbf User's Manual Edition 1.0 Nov 2009

**by Masayuki Noro and Kenta Nishiyama**

Copyright  $\copyright$  Masayuki Noro and Kenta Nishiyama 2009. All rights reserved.

<span id="page-2-0"></span>In this manual we explain about a new b-function package 'nn\_ndbf.rr' in asir-contrib. To use this package one has to load 'nn\_ndbf.rr'.

 $[...]$  load("nn\_ndbf.rr");

A prefix ndbf. is necessary to call the functions in this package. In this manual we also explain about some related built-in functions.

## **0.1 Computation of b-function**

#### **0.1.1** ndbf.bfunction

```
ndbf.bfunction(f[|weight=w,heruristic=yesno,vord=v,op=yesno]) :: computes
the global b-function of a polynomial f
```
*return* a polynomial

*f* a polynomial

*w* a list [*v1,w1,...,vn,wn*]

*yesno* 0 or 1

- *v* a list of variables
	- This function is defined in an asir-contrib package 'nn\_ndbf.rr'.
	- *•* This function computes the global b-function of a polynomial *f*. By default only the global b-function is returned. If an option  $op=1$  is given, a pair  $[b, P]$  of the global b-function and a differential operator satisfying  $P f^*(s+1)=b(s)f^*s$ . The operator P is represented as a commutative polynomial of variables *v1,...,vn,dv1,...,dvn*. The dvariables are treated as commutative indeterminates in this representation and the polynomial should be regarded as a canonical representation with each polynomial coefficient placed at the left of d-variables.
	- If an option weight=[ $v1, w1, \ldots, vn, wn$ ] is given, the computation is done with a weight *(w1,...,wn)* for *(v1,...,vn)*. This option is useful when *f* is weighted homogeneous with respect to *(w1,...,wn)*.
	- If an option heuristic=1 is given a change of ordering is done before entering elimination. In some cases this improves the total efficiencty.
	- The variable order used in the whole computation is automatically set by default. If an option vord=*v* is given, a variable order *v* is used istead.

```
[...] load("nn_ndbf.rr");
[...] ndbf.bfunction(x^3-y^2*z^2);
-11664*s^7-93312*s^6-316872*s^5-592272*s^4-658233*s^3-435060*s^2
-158375*s-24500
[...] ndbf.bfunction(x^3-y^2*z^2|op=1);
[-11664*s^7-93312*s^6-316872*s^5-592272*s^4-658233*s^3-435060*s^2
-158375*s-24500,(108*z^3*x*dz^3+756*z^2*x*dz^2+1080*z*x*dz+216*x)*dx^4
...
+(729/8*z^3*dz^5+9477/8*z^2*dz^4+5103/2*z*dz^3+2025/2*dz^2)*dy^2]
[\ldots] F=256*u1^3-128*u3^2*u1^2+(144*u3*u2^2+16*u3^4)*u1-27*u2^4
-4*u3^3*u2^2$
```
<span id="page-3-0"></span> $[\ldots]$  ndbf.bfunction(F|weight= $[u3,2,u2,3,u1,4]$ ); 576\*s^6+3456\*s^5+8588\*s^4+11312\*s^3+8329\*s^2+3250\*s+525

### **0.1.2** ndbf.bf\_local

ndbf.bf\_local(*f*,*p*[|weight=*w*,heruristic=*yesno*,vord=*v*,op=*yesno*]) :: computes the local b-function of a polynomial *f* at *p*.

*return* a list *f* a polynomail

*p* a list [*v1,a1,...,vn,an*]

*w* a list [*v1,w1,...,vn,wn*]

*yesno* 0 or 1

- *v* a list of variables
	- This function is defined in an asir-contrib package 'nn\_ndbf.rr'.
	- *•* This function computes the local b-function of a polynomial *f* at a point  $(v1,...,vn)=(a1,...,an)$ . The output is a list of pairs of each factor of the local b-function and its multiplicity.
	- By default only the local b-function is returned. If an option  $op=1$  is given, a triple *[b,a,P]* of the local b-function, a polynomial and a differential operator satisfying  $Pf^{\uparrow}(s+1)=ab(s)f^{\uparrow}s$ . The operator P is represented as a commutative polynomial of variables *v1,...,vn,dv1,...,dvn*. The d-variables are treated as commutative indeterminates in this representation, the polynomial should be regarded as a canonical representation with each polynomial coefficient placed at the left of d-variables.
	- *•* If an option weight=[*v1,w1,...,vn,wn*] is given, the computation is done with a weight  $(w_1,...,w_n)$  for  $(v_1,...,v_n)$ . This option is useful when f is weighted homogeneous with respect to *(w1,...,wn)*.
	- If an option heuristic=1 is given a change of ordering is done before entering elimination. In some cases this improves the total efficiencty.
	- The variable order used in the whole computation is automatically set by default. If an option vord=*v* is given, a variable order *v* is used istead.

```
[...] load("nn_ndbf.rr");
```

```
[...] ndbf.bf_local(y*((x+1)*x^3-y^2),[x,-1,y,0]);
[[-s-1,2]][...] ndbf.bf_local(y*((x+1)*x^3-y^2),[x,-1,y,0]|op=1);
[[[-s-1,2]],12*x^3+36*y^2*x-36*y^2,(32*y*x^2+56*y*x)*dx^2+((-8*x<sup>-</sup>3-2*x<sup>-</sup>2+(128*y<sup>-</sup>2-6)*x+112*y<sup>-</sup>2)*dy+288*y*x+(-240*s-128)*y)*dx
+(32*y*x^2-6*y*x+128*y^3-9*y)*dy^2+(32*x^2+6*s*x+640*y^2+39*s+30)*dy
+(-1152*s^2-3840*s-2688)*y]
```
### **0.1.3** ndbf.bf\_strat

ndbf.bf\_strat(*f*[|weight=*w*,heruristic=*h*,vord=*v*])

:: computes a stratification associated with local b-function of a polynomial *f*.

*return* a list

<span id="page-4-0"></span>*f* a polynomial

*w* a list [*v1,w1,...,vn,wn*]

*h* 0 or 1

*v* li ist of variables

- This function is defined in an asir-contrib package 'nn\_ndbf.rr'.
- This function computes a stratification assoficated with local b-function of a polynomial *f*. The output is a list *[s1,...sl]* where each *si* is a list *[l1,l2,bi]*. In this list, *l1* and *l2* is generators of ideals and they represents the local b-function is *bi* over V(*l1*)-V(*l2*).
- If an option weight=[ $v1, w1, \ldots, vn, wn$ ] is given, the computation is done with a weight  $(w_1,...,w_n)$  for  $(v_1,...,v_n)$ . This option is useful when f is weighted homogeneous with respect to *(w1,...,wn)*.
- If an option heuristic=1 is given a change of ordering is done before entering elimination. In some cases this improves the total efficiencty.
- The variable order used in the whole computation is automatically set by default. If an option vord=*v* is given, a variable order *v* is used istead.

```
[...] load("nn_ndbf.rr");
[...] F=256*u1^3-128*u3^2*u1^2+(144*u3*u2^2+16*u3^4)*u1-27*u2^4
-4*u3^3*u2^2$
[...] ndbf.bf_strat(F);
[[[u3^2, -u1, -u2], [-1], [[-s-1, 2], [16*s^2+32*s+15, 1], [36*s^2+72*s+35, 1]]],[[-4*u1+u3^2,-u2], [96*u1^2+40*u3^2*u1-9*u3*u2^2,...], [[-s-1,2]]],[[-2048*u1^3-..].[-u3*u2,u2*u1,...],[-s-1,1],...]]],[[-256*u1^3+128*u3^2*u1^2+...], [...] , [[-s-1,1]]],[[],[-256*u1^3+128*u3^2*u1^2+...],
```
**0.1.4** ndbf.action\_on\_gfs

ndbf.action\_on\_gfs(*op*,*v*,*gfs*) :: computes the action of an operatior *op* on *gf*^*(s*+*a)*

*return* a list

*op* a differential operator

*gfs* a list *[g,f,s*+*a]*

```
v list of variables of f (v=[v1,...,vn])
```
- *•* This function computes the action of a differential operator *op* on *gf*^*(s*+*a)*.
- *• g* is a polynomial with variables *v1,...,vn*.
- *• op* is represented by a polynonmial with *[v1,...,vn,dv1,...,dvn]*.
- *•* The input list *[g,f,s*+*a]* represents *gf*^*(s*+*a)*.
- The result is a list  $[h,f,s+c]$  and it means  $hf^{\sim}(s+c)$ , where *c* is an integer. If *op* is an operator giving b-function  $b(s)$ , then  $c=0$  for  $a=1$  and  $h=b(s)$  (global case) or  $h=b(s)d(v)$  (local case).

 $[...]$  load("nn\_ndbf.rr");  $[...]$  F=x^5-y^2\*z^2\$

```
[...] B=ndbf.bfunction(F|op=1)$
[...] ndbf.action_on_gfs(B[1],[x,y,z],[1,F,s+1]);
[-62500000000*s^13-.1-2985505717194*s-245434132944,x^5-z^2*y^2,s][...] L=ndbf.bf_local(F,[x, 0, y, 0, z, 1]|op=1)$
[...] ndbf.action_on_gfs(L[2],[x,y,z],[1,F,s+1]);
[(-100000*s^s5-500000*s^4-990000*s^3-970000*s^2-470090*s-90090)*z^2,x^5-z^2*y^2,s]
```
## **0.2 Computation of annihilator ideal**

## **0.2.1** ndbf.ann

```
ndbf.ann(f[|weight=w]) :: computes the annihilator ideal of f^s for a
polynomial f.
```
*return* a list of differential operators

*f* a polynomial

*w* a list [*v0,w1,...,vn,wn*]

- This function is defined in an asir-contrib package 'nn\_ndbf.rr'.
- *•* This function computes the annihilator ideal of *f*^*s* for *f*. The output is a list of defferential operators containing *s* in thier coefficients. The differential operators are represented in the same manner as ndbf.bf\_local.
- *•* If an option weight=[*v1,w1,...,vn,wn*] is given, the computation is done with a weight *(w1,...,wn)* for *(v1,...,vn)*. This option is useful when *f* is weighted homogeneous with respect to *(w1,...,wn)*.

```
[...] load("nn_ndbf.rr");
[\ldots] ndbf.ann(x*y*z*(x^3-y^2*z^2));[(-x^4*dy^2+3*z^4*x*dz^2+12*z^3*x*dz+6*z^2*x)*dx+4*z*x^3*dz*dy^2-z^5*dz^3-6*z^4*dz^2-6*z^3*dz,
(x^4*dy-3*z^3*y*x*dz-6*z^2*y*x)*dx-4*z*x^3*dz*dy+z^4*y*dz^2+3*z^3*y*dz,
(-x^4+3*z^2*y^2*x)*dx+(4*z*x^3-z^3*y^2)*dz,2*x*dx+3*z*dz-11*s,
-y*dy+z*dz]
```
## <span id="page-6-0"></span>**Index**

(Index is nonexistent)

(Index is nonexistent)

## **Short Contents**

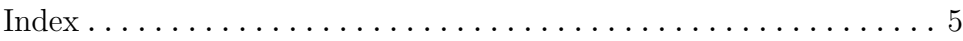

## **Table of Contents**

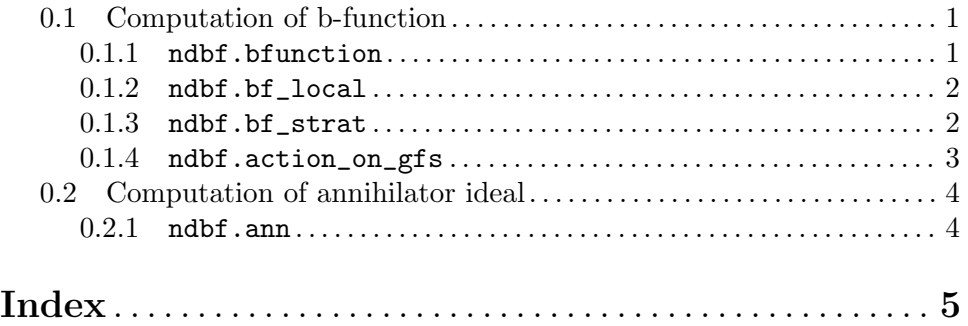